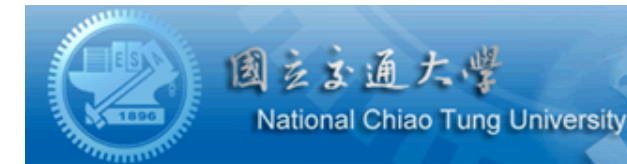

# **Computations for Dynamical Systems**

#### 張書銘 交通大學應用數學系 smchang@math.nctu.edu.tw 2010年7月20日

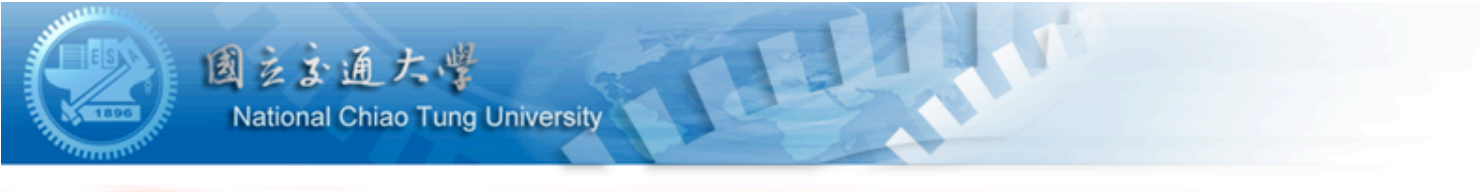

## Outline

- **Dynamical System**
- Computational Dynamical System
- □ Chaos
- **Examine Chaos**

#### **National Chiao Tung University** What's a Dynamical System?

固立立通大学

### 動態系統, 也稱 動力系統。

廣義來說,是關心所描述的對象之 變化情形。

具體來說, 所描述的對象自成一個 系統, 系統變化情形是我們關心的 誤題。

3

## What's a Dynamical System?

固立出通大学

**National Chiao Tung University** 

在數學上的概念是動態系統中存在一 個固定規則,描述了幾何空間中的一個 點隨著時間變化情況。

例如:描述鐘擺晃動、管道中水的流 動,或者湖中每年春季魚類的數量,凡 此等等的數學模型都是動態系統。

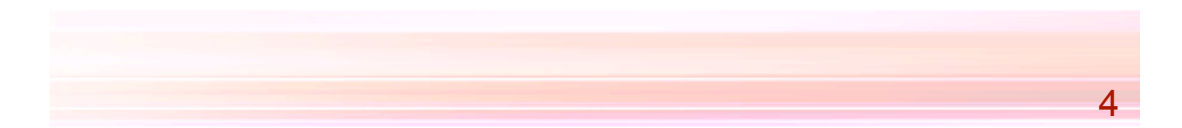

## What's a Dynamical System?

固立立通大学

**National Chiao Tung University** 

確切來說、動態系統就是要研究運 動方程的解,對象包括自然界各種物 理系統(行星軌道)、生熊系統、工 程系統(電路問題)及經濟股市等 等。

當前混沌系統是動態系統研究教點  $\overrightarrow{=}$   $\circ$ 

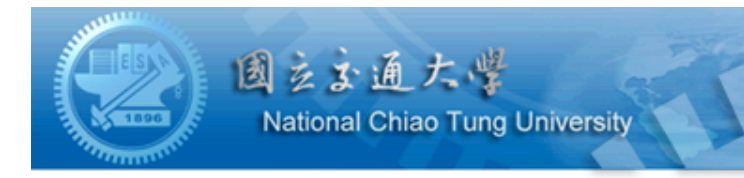

### **Dynamical System**

### 形式上來說,動態系統可分為: (1) 離散動態系統 (discrete D.S.) 搋迴關係式 (2) 連續動態系統 (continuous D.S.) 常微分方程,偏微分方程 延遲微分方程 (delay D.E.) (3) 隨機動態系統 (stochastic D.S.)

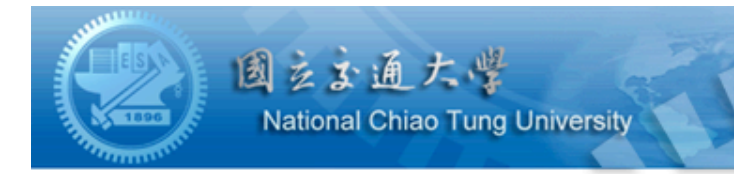

解的存在性和唯一性

離散動態系統:遞迴關係式

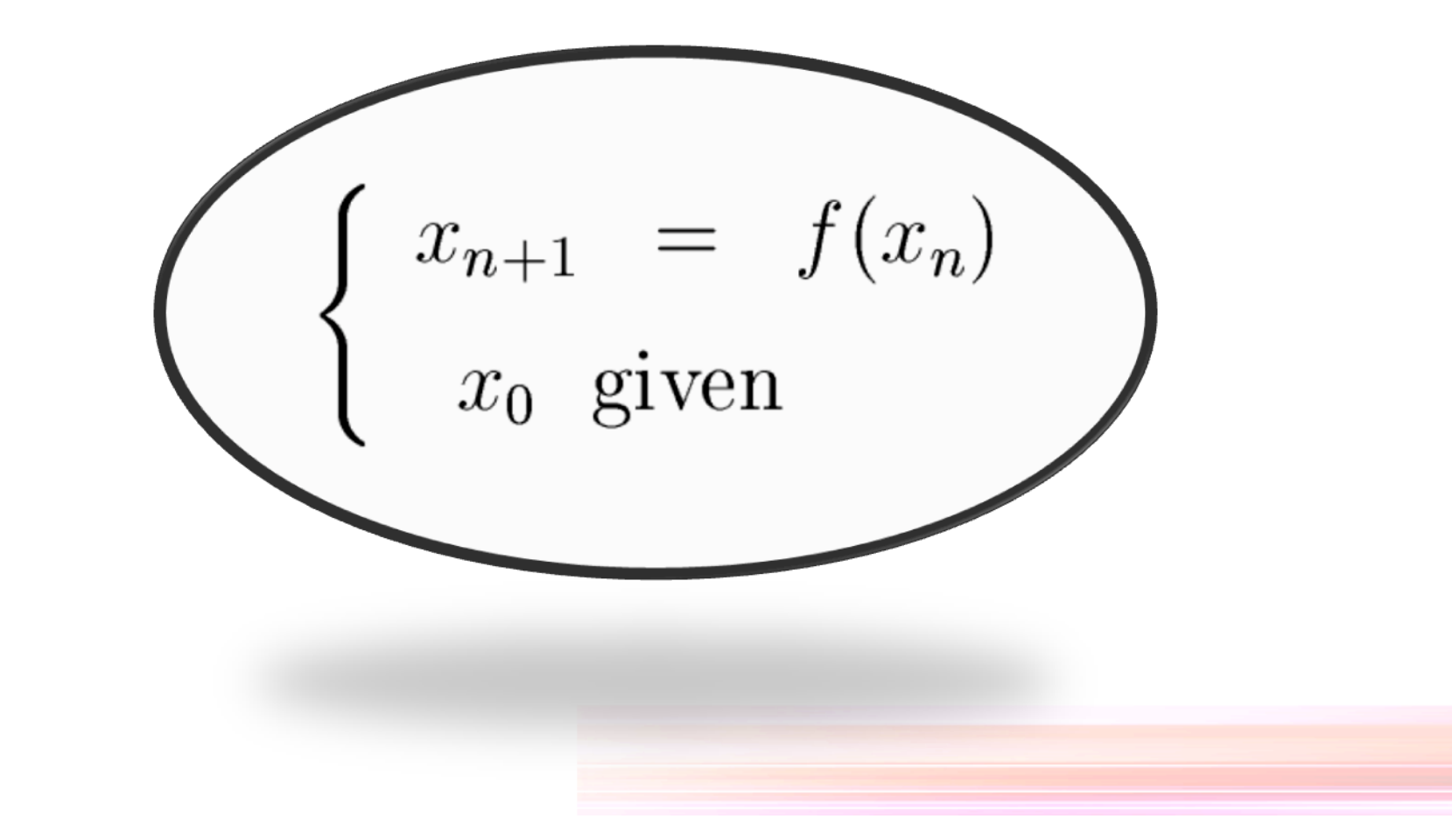

 $\overline{7}$ 

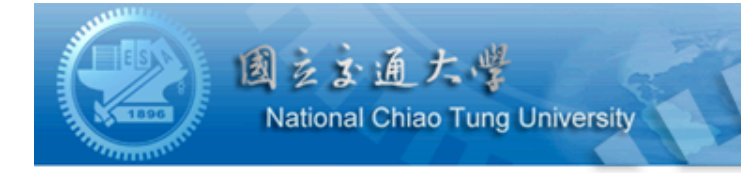

解的存在性和唯一性

連續動態系統:常微分方程

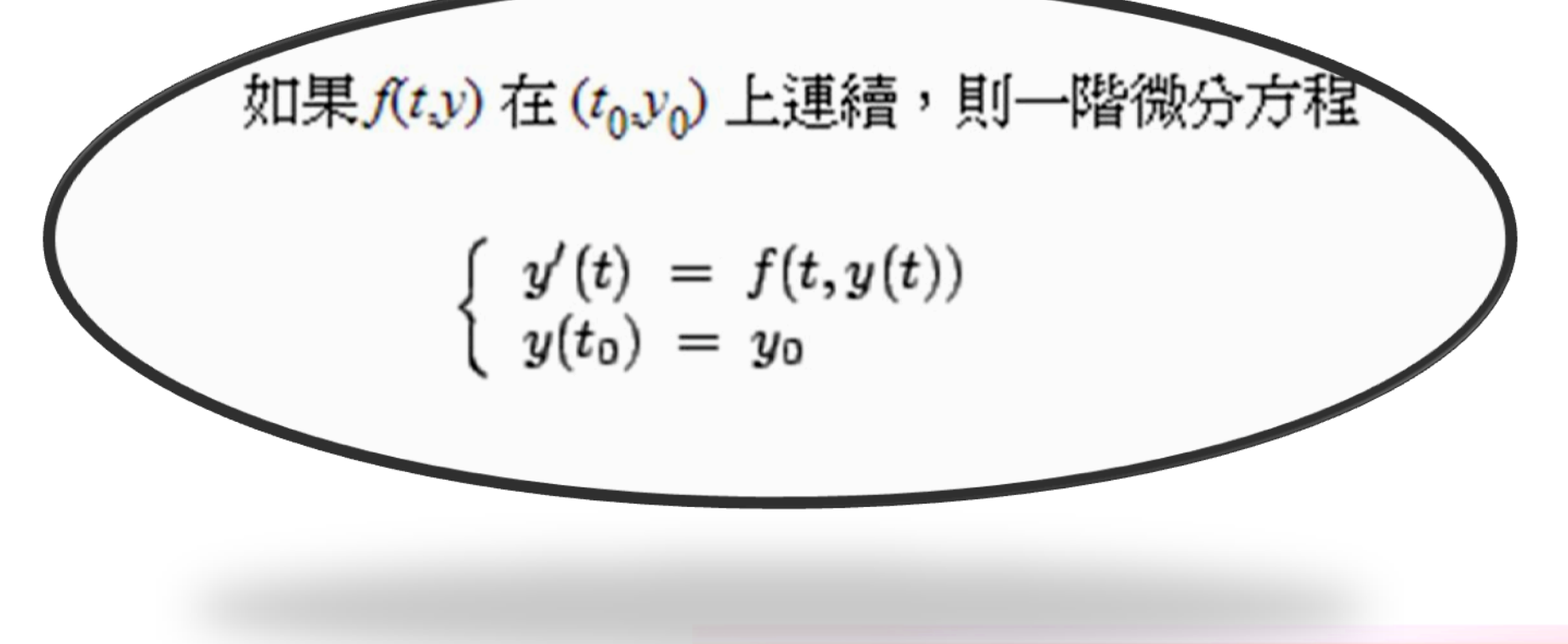

8

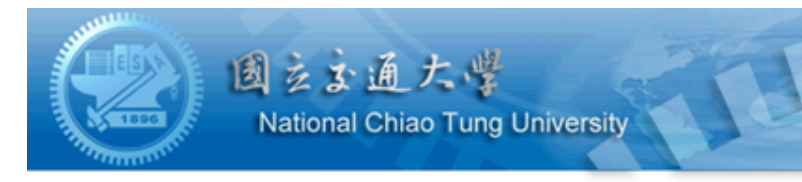

#### 解的存在性和唯一性

### 連續動態系統:偏微分方程

Cauchy-Lipschitz Theorem 的擴展形式:

Cauchy-Kowalevski Theorem, 保證偏微分 方程的解的存在性和唯一性。

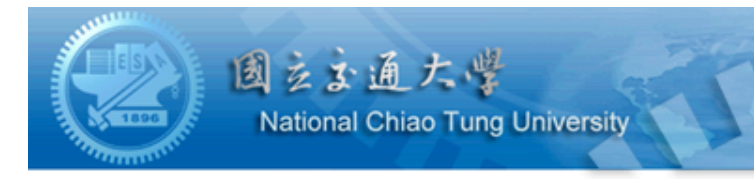

解的存在性和唯一性

#### 連續動態系統:延遲微分方程

隨機動態系統:隨機微分方程 隨機延遲微分方程

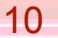

## **Computational Dynamical System**

(1) 離散動態系統:  $x_{n+1} = f(x_n)$ (2)連續動態系統: 常微分方程  $y'(t) = f(t, x)$ 偏微分方程 延遲微分方程

(3) 隨機動態系統

国立出通大学

**National Chiao Tung University** 

## **Computational Dynamical System**

 $y'(t) = f(t, x)$ 

固立方通大学

**National Chiao Tung University** 

求解常微分方程的數值計算方法中,最 簡單的是Euler method。由於廿世紀中期 之後,雷子計算機的發達目蓬勃發展, 使得運用數值方法來求微分方程的解已 經是一門相當專門的學科。

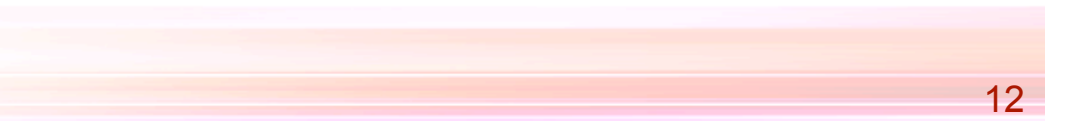

## **Computational Dynamical System**

 $y'(t) = f(t, x)$ 

固立立通大学

**National Chiao Tung University** 

MatLab高階常微分方程數值計算方法: one-step solver: Runge-Kutta method (ode23, ode45)

multistep solver: Adams-Bashforth-Moulton method (ode113)

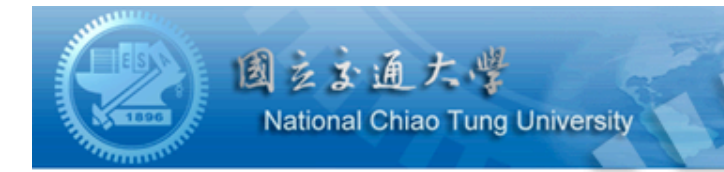

### 離散動態系統: 3n +1

$$
x_{n+1} = \begin{cases} x_n/2 & \text{if } x_n \text{ is even,} \\ 3x_n + 1 & \text{if } x_n \text{ is odd.} \end{cases}
$$

日本

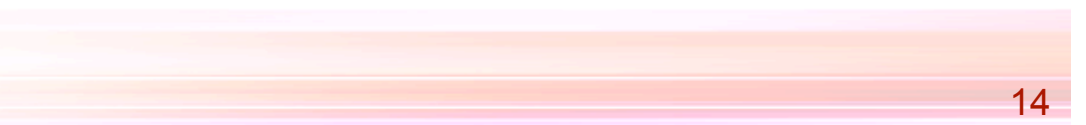

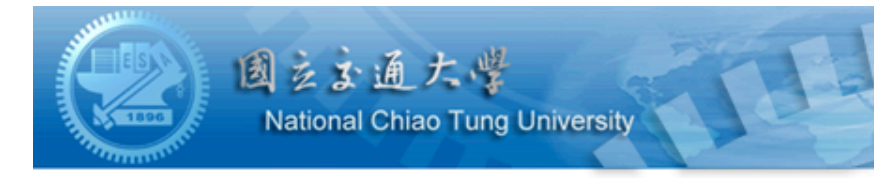

### 離散動態系統: tent map

$$
x_{n+1} = f_{\mu}(x_n) = \begin{cases} \mu x_n & \text{for } x_n < \frac{1}{2} \\ \mu (1 - x_n) & \text{for } \frac{1}{2} \le x_n \end{cases}
$$

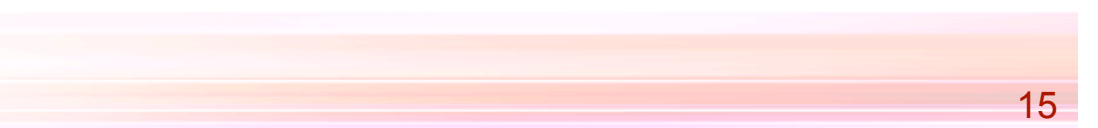

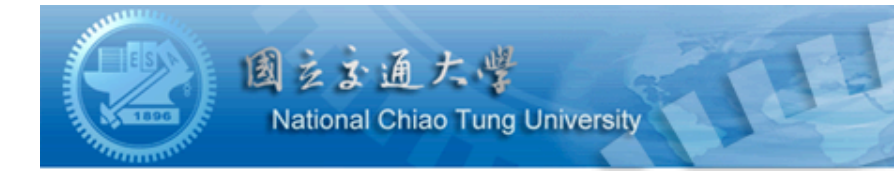

## 離散動態系統: logistic map

$$
x_{n+1} = rx_n(1 - x_n)
$$

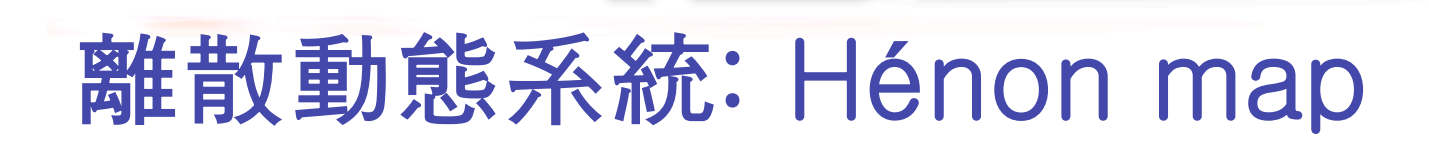

 $\frac{1}{2}$   $\leq$   $\frac{1}{2}$   $\frac{1}{2}$   $\frac{1}{2}$  National Chiao Tung University

$$
x_{n+1} = y_n + 1 - ax_n^2,
$$
  

$$
y_{n+1} = bx_n.
$$

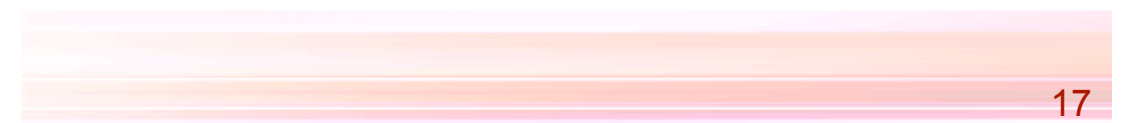

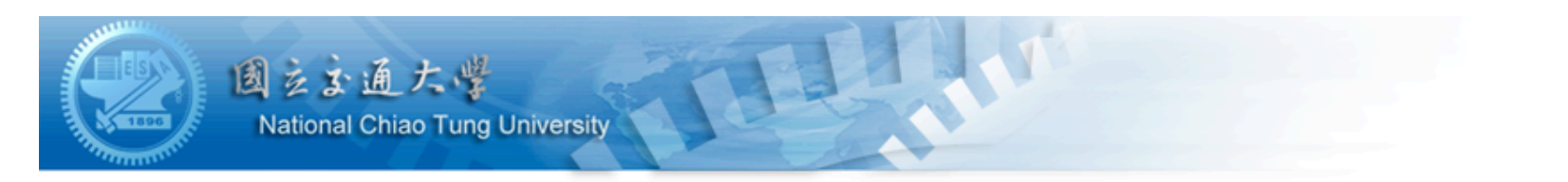

## 離散動態系統: predator-prey map

$$
\begin{cases} \bar{x} = ax(1-x) - xy \\ \bar{y} = \frac{1}{b}xy \end{cases}
$$

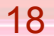

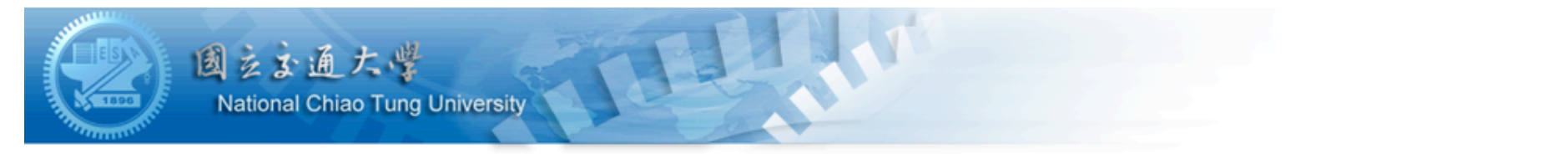

### 離散動態系統: complex quadratic map

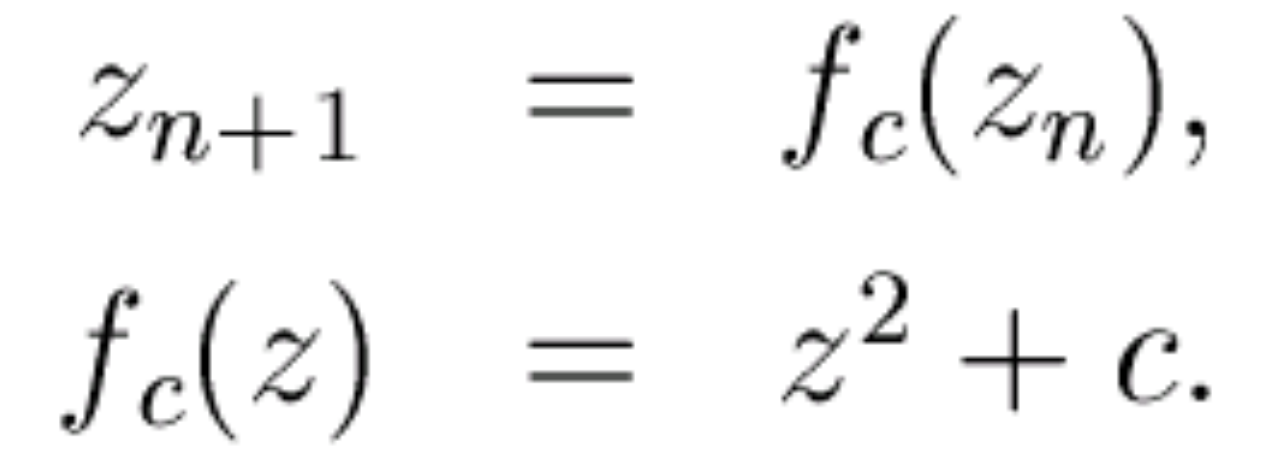

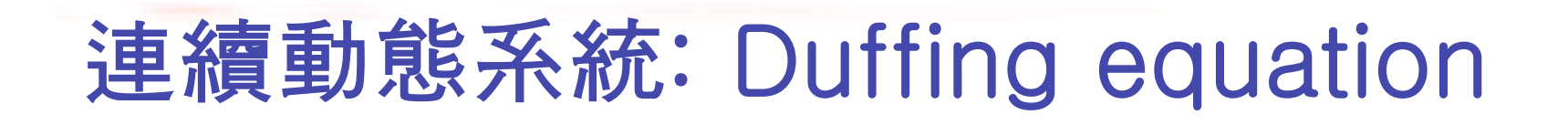

$$
\ddot{x} + \delta \dot{x} + \omega_0^2 x + \beta x^3 = \gamma \cos(\omega t + \phi)
$$

or, as a system of equations,

国立方通大學

National Chiao Tung University

$$
\dot{v} = -\omega_0^2 u - \beta u^3 - \delta v + \gamma \cos(\omega t + \phi)
$$

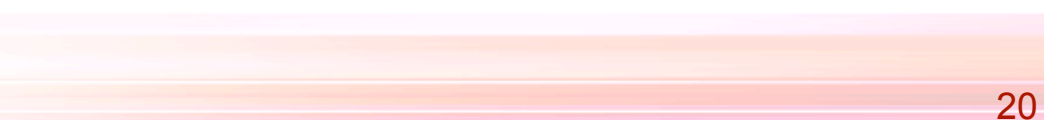

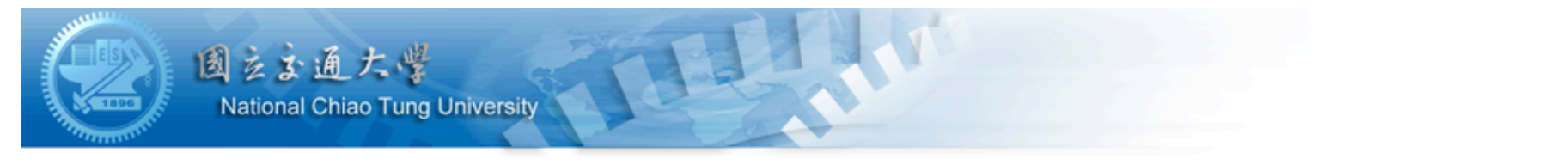

## 連續動態系統: Van der Pol oscillator

$$
\frac{d^2x}{dt^2} - \mu(1 - x^2)\frac{dx}{dt} + x - A\sin(\omega t) = 0
$$

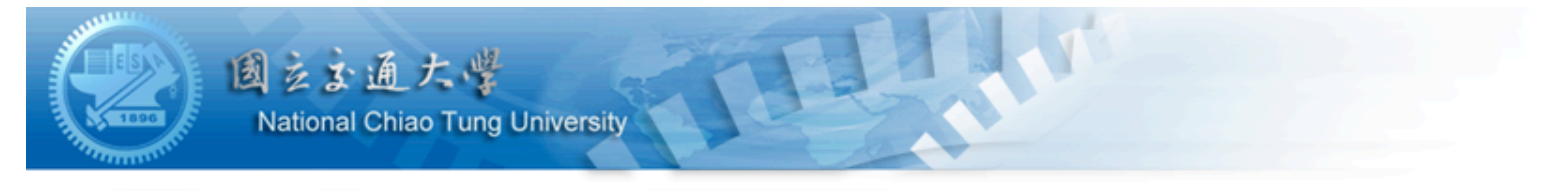

## 連續動態系統: Rössler system

$$
\frac{dx}{dt} = -y - z
$$
  
\n
$$
\frac{dy}{dt} = x + ay
$$
  
\n
$$
\frac{dz}{dt} = b + z(x - c)
$$

22

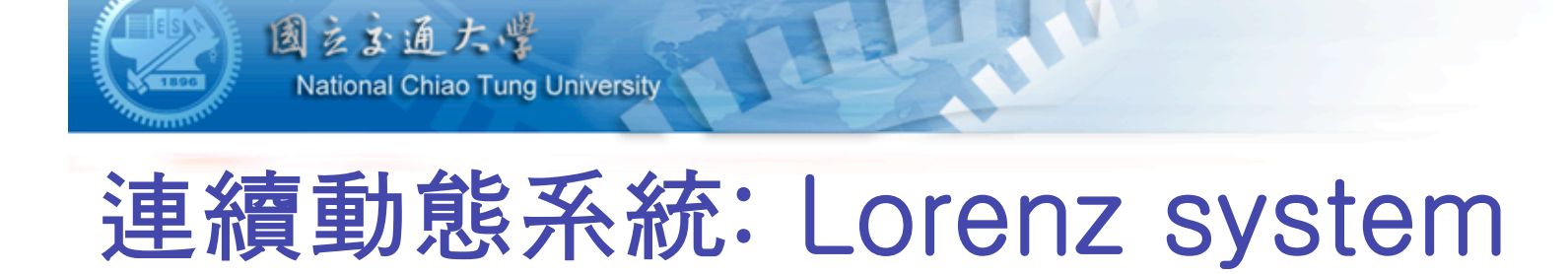

$$
\frac{dx}{dt} = \sigma(y - x)
$$

$$
\frac{dy}{dt} = x(\rho - z) - y
$$

$$
\frac{dz}{dt} = xy - \beta z
$$

## 動態系統模型: modified logistic map

For  $\gamma > 0$ , Modified Logistic Map (MLM)  $f_{\gamma}(x):[0,1]\to[0,1],$ 

国立出通大学

National Chiao Tung University

$$
f_{\gamma}(x) = \begin{cases} \gamma x(1-x) \pmod{1}, & \text{if } x \in [0,1] \setminus (\eta_1, \eta_2), \\ \frac{\gamma x(1-x) \pmod{1}}{\frac{\gamma}{4} \pmod{1}}, & \text{if } x \in (\eta_1, \eta_2), \end{cases}
$$
  
where  $\eta_1 = \frac{1}{2} - \sqrt{\frac{1}{4} - \frac{[\frac{\gamma}{4}]}{\gamma}}, \eta_2 = \frac{1}{2} + \sqrt{\frac{1}{4} - \frac{[\frac{\gamma}{4}]}{\gamma}},$   
[z]: the greatest integer less than or equal to z.

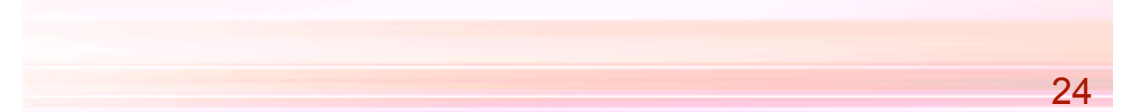

## 動態系統模型: 3 2D charged particles

 $\frac{1}{2}$   $\leq$   $\frac{1}{2}$   $\frac{1}{2}$   $\frac{1}{2}$  National Chiao Tung University

$$
\begin{cases}\n\ddot{q}_1 = n_1 n_2 \frac{q_1 - q_2}{|q_1 - q_2|^2} + n_1 n_3 \frac{q_1 - q_3}{|q_1 - q_3|^2} + f_0 \dot{q}_1^\perp \\
\ddot{q}_2 = n_2 n_1 \frac{q_2 - q_1}{|q_2 - q_1|^2} + n_2 n_3 \frac{q_2 - q_3}{|q_2 - q_3|^2} + f_0 \dot{q}_2^\perp \\
\ddot{q}_3 = n_3 n_1 \frac{q_3 - q_1}{|q_3 - q_1|^2} + n_3 n_2 \frac{q_3 - q_2}{|q_3 - q_2|^2} + f_0 \dot{q}_3^\perp\n\end{cases}
$$

25

## 動態系統模型: 3 vortices system

 $\begin{array}{lll}\n\boxed{3} & \angle & \frac{1}{2} & \frac{1}{2} \\
\end{array}$  National Chiao Tung University

$$
\left\{\begin{array}{l} \dot{q}_{jx}=-\sum\limits_{\substack{k=1\\k\neq j}}^{3}n_{k}\frac{q_{jy}-q_{ky}}{|q_{j}-q_{k}|^{2}}-\omega_{1}q_{jy}, \\ \dot{q}_{jy}=\sum\limits_{\substack{k=1\\k\neq j}}^{3}n_{k}\frac{q_{jx}-q_{kx}}{|q_{j}-q_{k}|^{2}}+\omega_{2}q_{jx} \end{array}\right.
$$

26

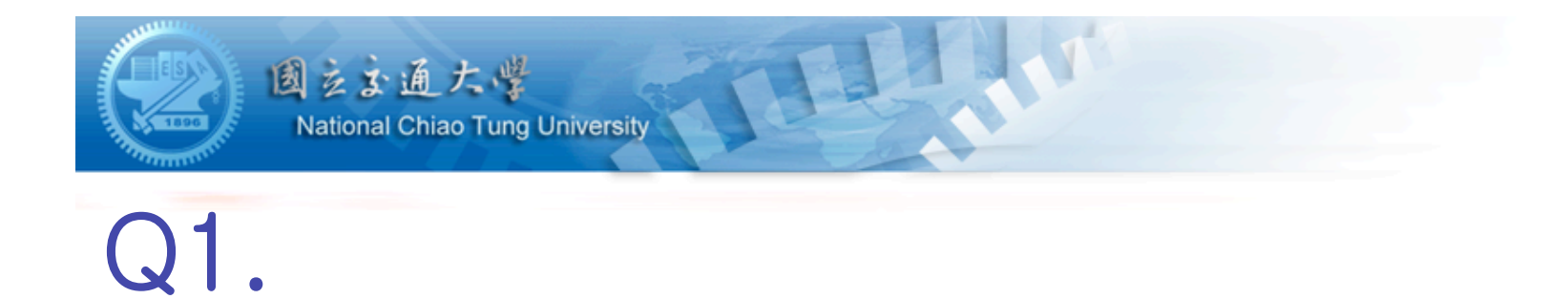

#### Observe the behavior of the map  $3n + 1$ .

$$
x_{n+1} = \begin{cases} x_n/2 & \text{if } x_n \text{ is even,} \\ 3x_n + 1 & \text{if } x_n \text{ is odd.} \end{cases}
$$

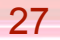

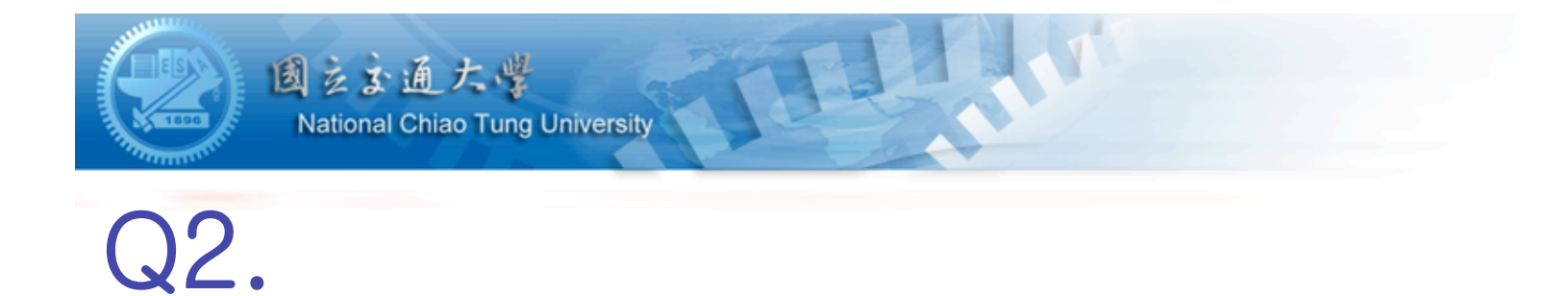

#### Observe the behavior of tent map with  $\mu = 2.$

$$
x_{n+1} = f_{\mu}(x_n) = \begin{cases} \mu x_n & \text{for } x_n < \frac{1}{2} \\ \mu (1 - x_n) & \text{for } \frac{1}{2} \le x_n \end{cases}
$$

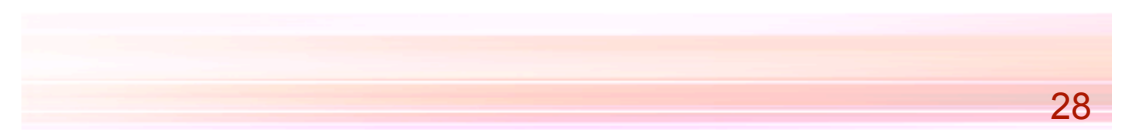

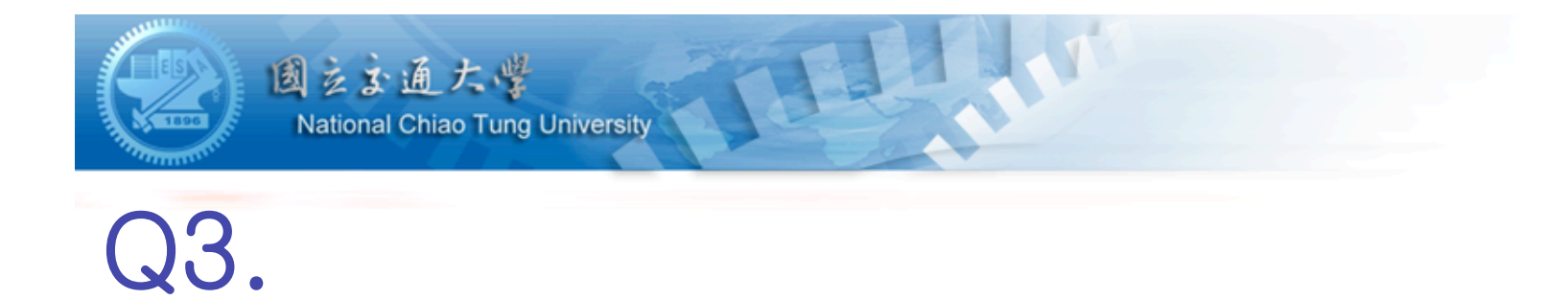

#### Observe the behavior of logistic map.

$$
x_{n+1} = rx_n(1 - x_n)
$$

$$
\begin{array}{c}\n 28 \\
 \hline\n 28\n \end{array}
$$

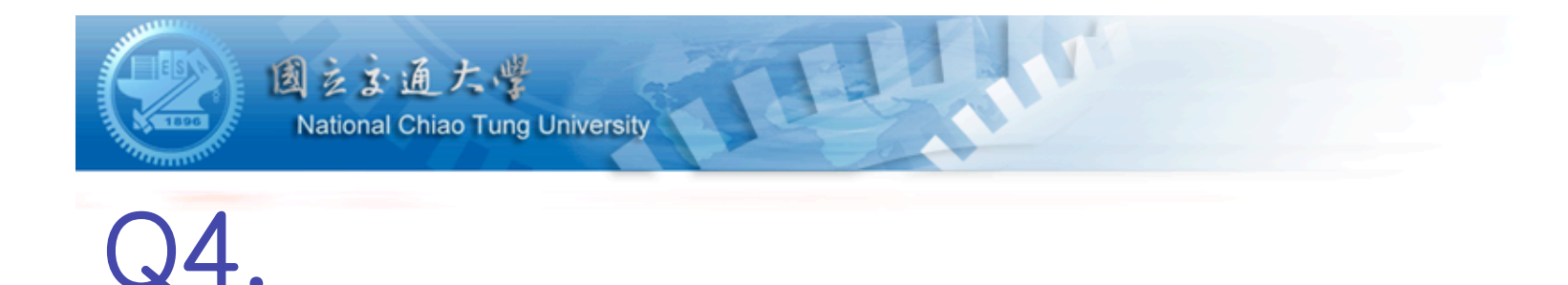

#### Observe the behavior of Hénon map.

$$
x_{n+1} = y_n + 1 - ax_n^2,
$$
  

$$
y_{n+1} = bx_n.
$$

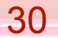

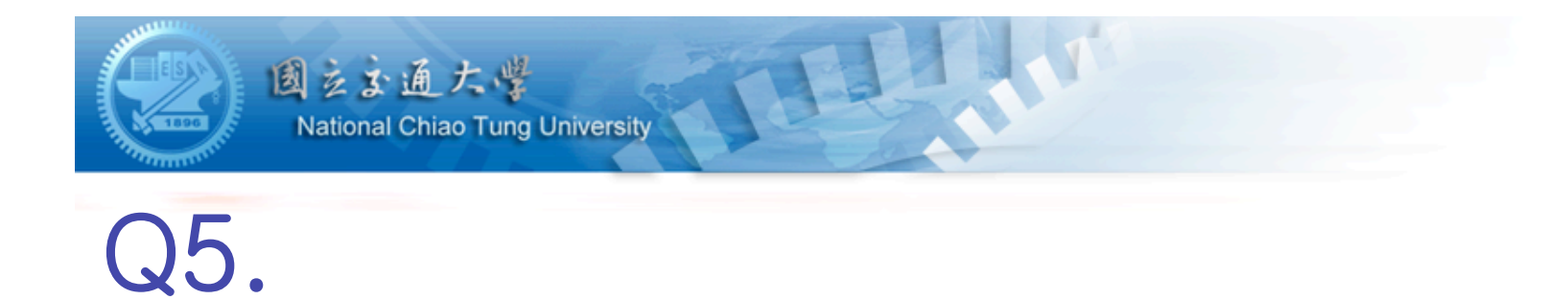

Observe the behavior of predator-prey map.

$$
\begin{cases} \bar{x} = ax(1-x) - xy \\ \bar{y} = \frac{1}{b}xy \end{cases}
$$

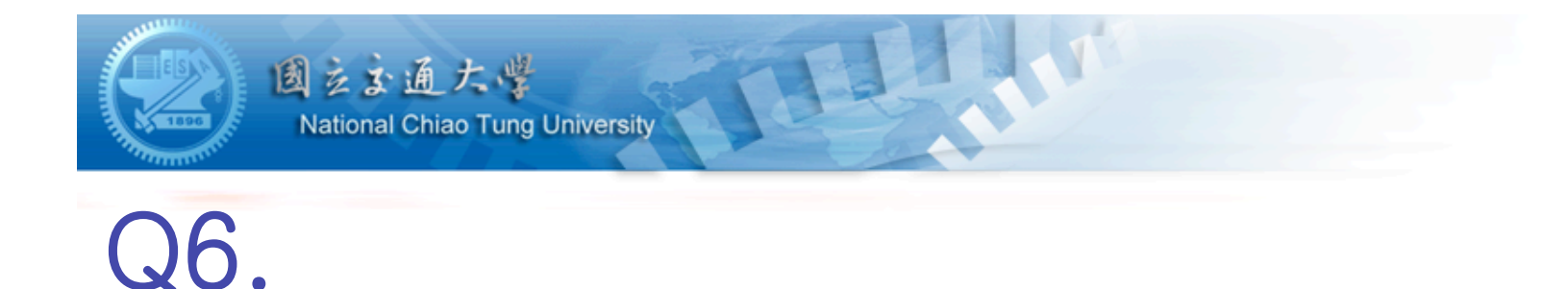

#### Observe the behavior of complex quadratic map.

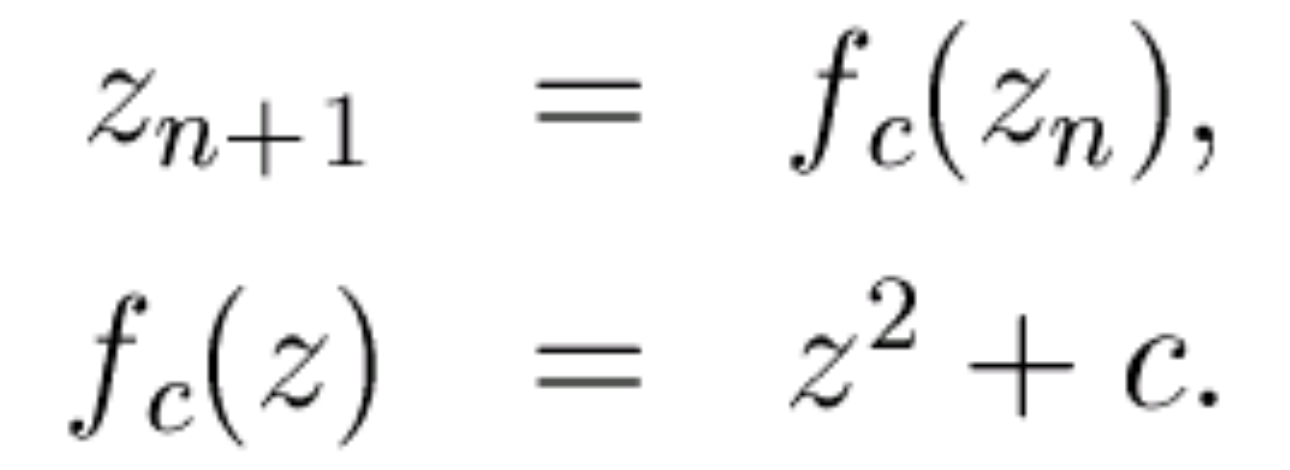

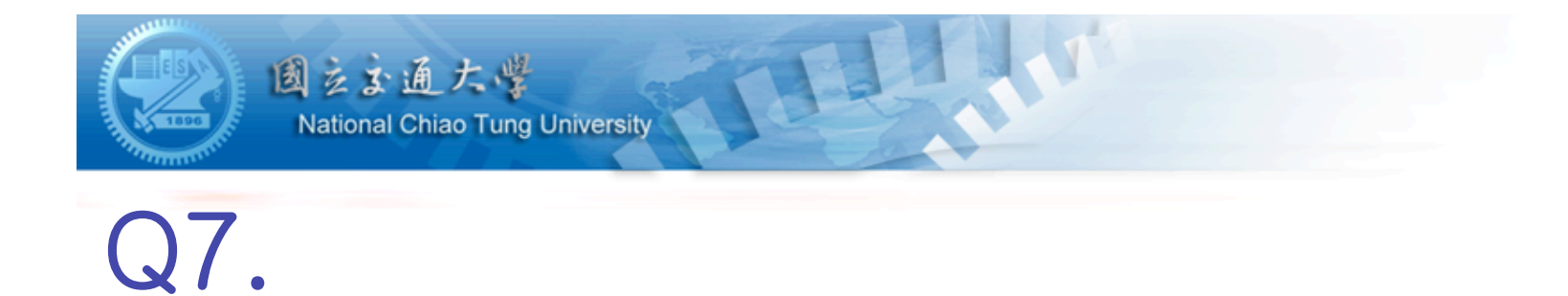

#### Observe the behavior of Duffing equation.

$$
\begin{aligned}\n\dot{u} &= v \\
\dot{v} &= -\omega_0^2 u - \beta u^3 - \delta v + \gamma \cos(\omega t + \phi)\n\end{aligned}
$$

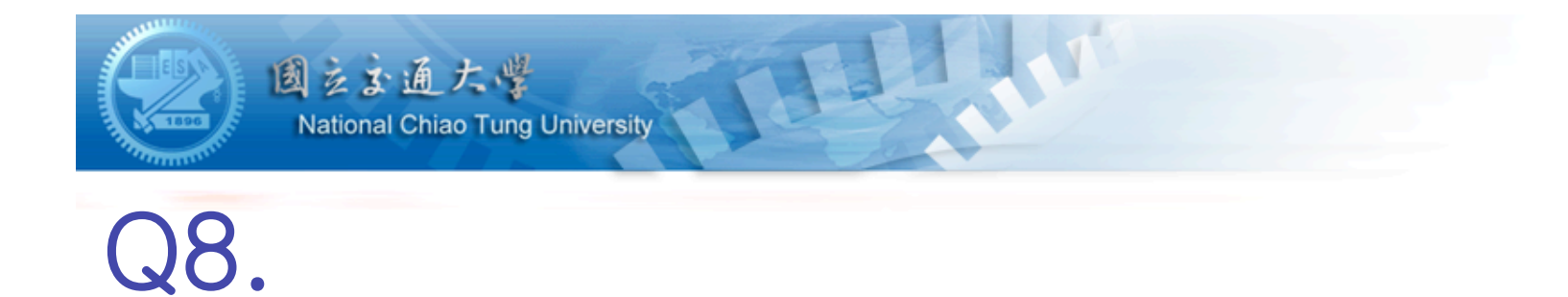

#### Observe the behavior of Van der Pol oscillator.

$$
\frac{d^2x}{dt^2} - \mu(1 - x^2)\frac{dx}{dt} + x - A\sin(\omega t) = 0
$$

$$
34
$$

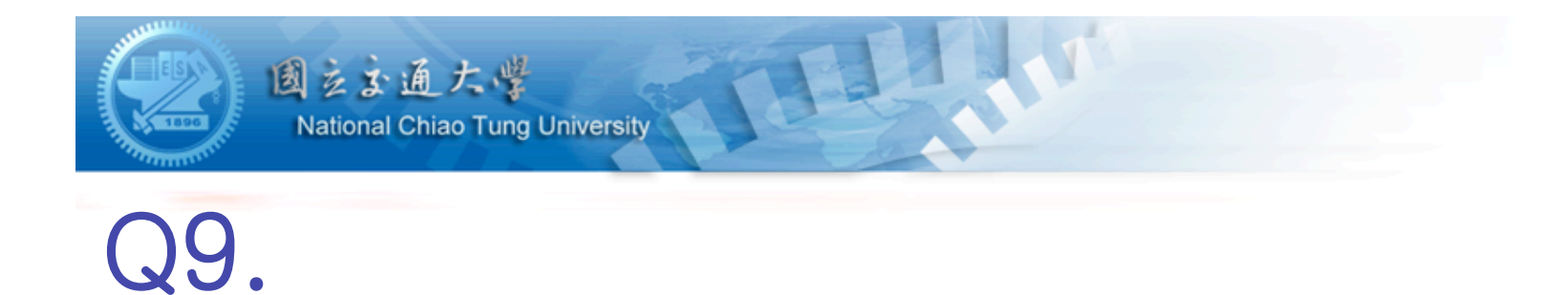

#### Observe the behavior of Rössler system.

$$
\frac{dx}{dt} = -y - z
$$
  
\n
$$
\frac{dy}{dt} = x + ay
$$
  
\n
$$
\frac{dz}{dt} = b + z(x - c)
$$

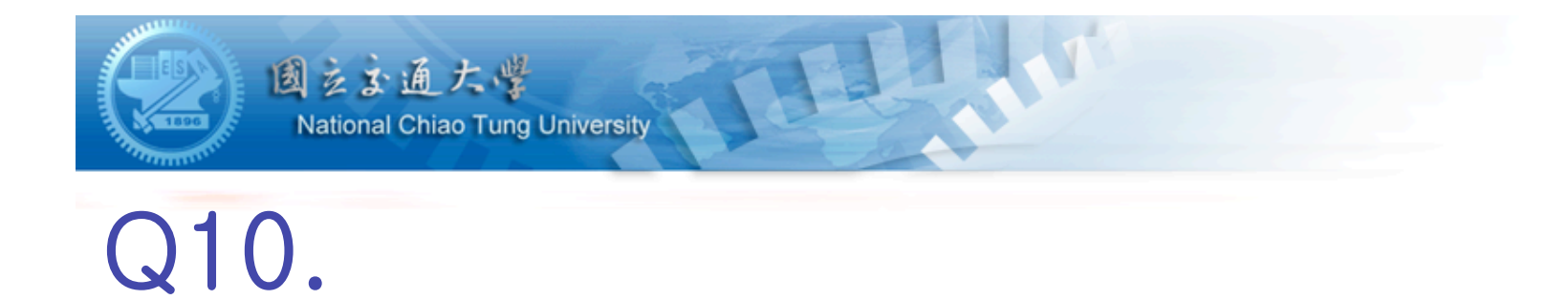

Observe the behavior of Lorenz system.

$$
\frac{dx}{dt} = \sigma(y - x)
$$
  
\n
$$
\frac{dy}{dt} = x(\rho - z) - y
$$
  
\n
$$
\frac{dz}{dt} = xy - \beta z
$$

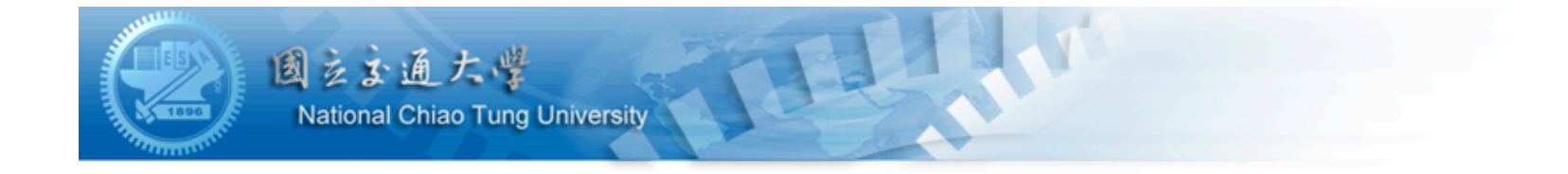

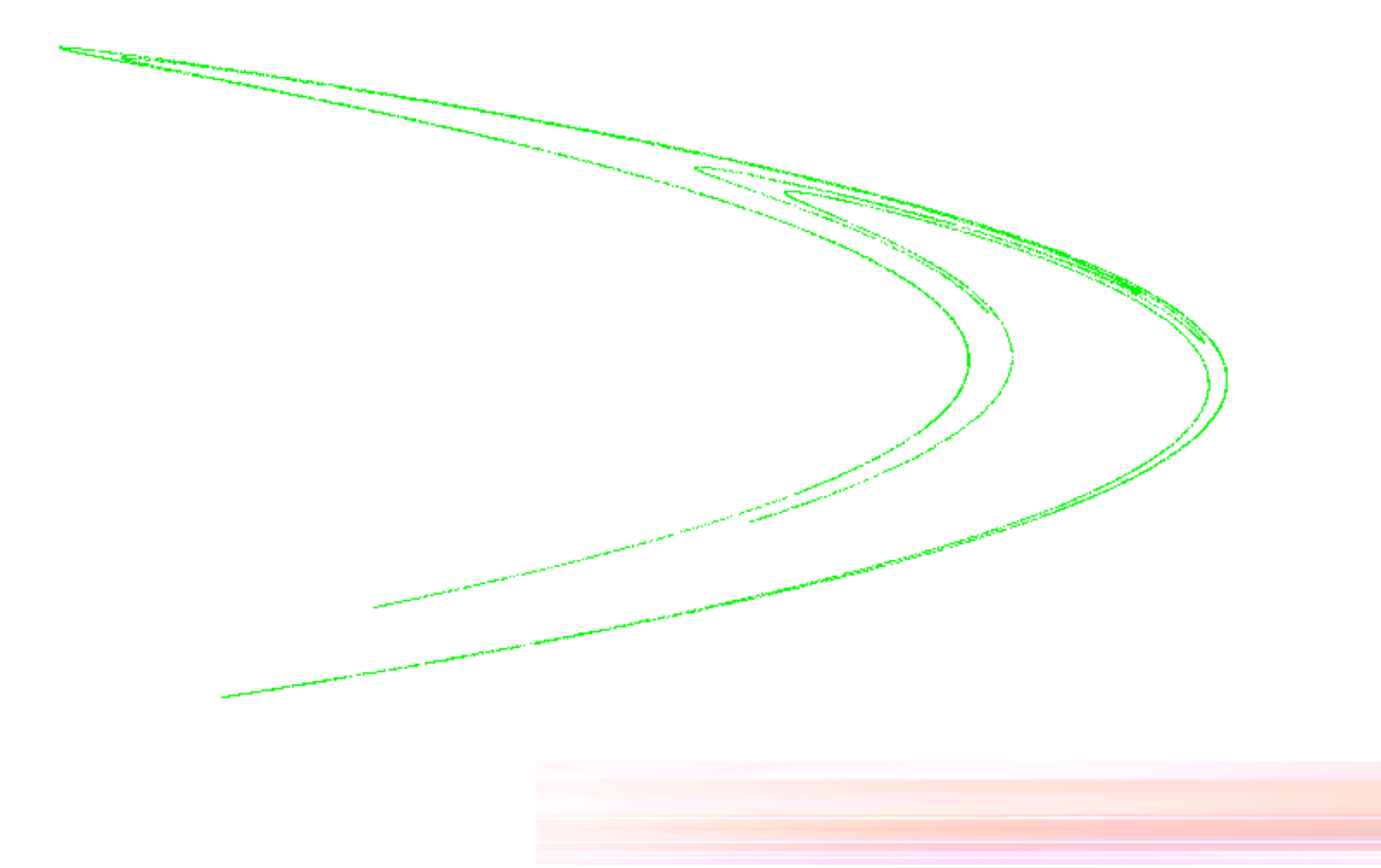

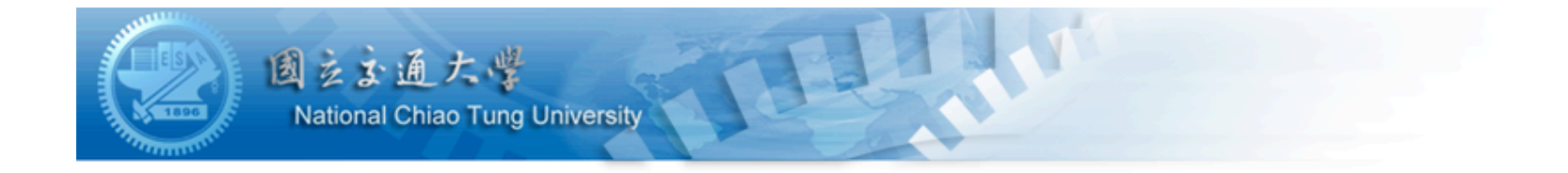

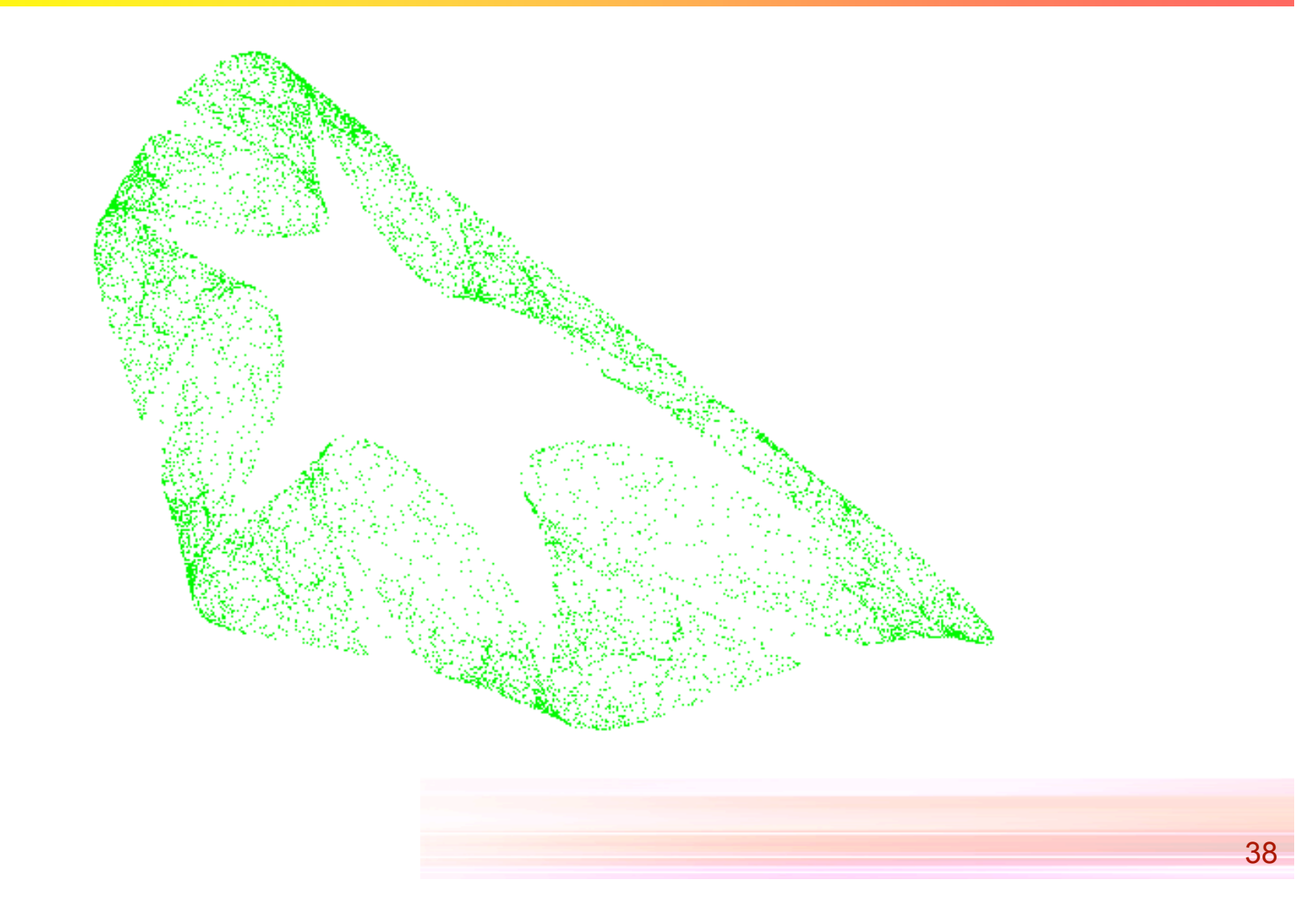